## **NvtV**

## Funkcia %NvtV

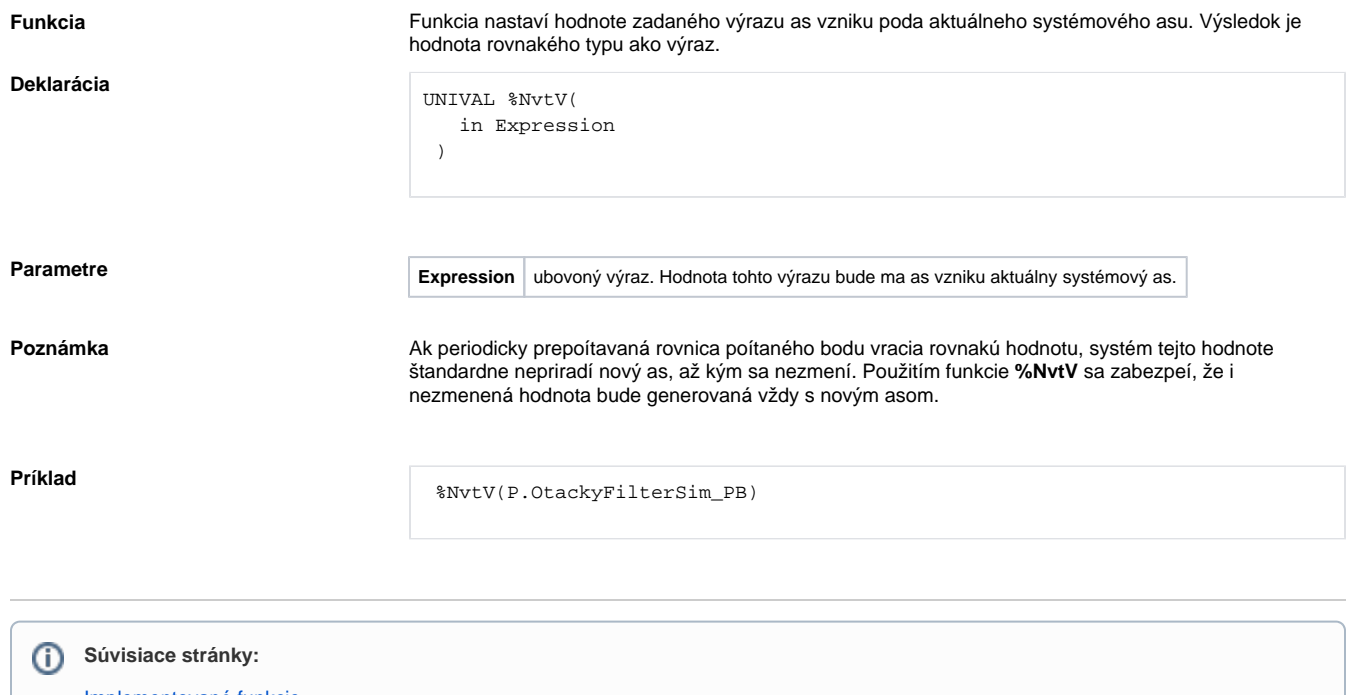

[Implementované funkcie](https://doc.ipesoft.com/pages/viewpage.action?pageId=130650567) [Argumenty funkcie - typy](https://doc.ipesoft.com/display/D2DOCV23SK/Argumenty+funkcie+-+typy)